### Real-world Automation with Arduino

Bob Igo bob@igo.name CPOSC 2012

Slides at <http://bob.igo.name/?cat=21>

## Problem 1: Crappy Garage Door Opener Reception

- My garage door can't hear either of our openers very well.
	- tried all basic troubleshooting steps
- Obvious next step:
	- make my house sense my car and open the garage door

## Solution 1: Smart Garage Door **Opener**

• Requirements:

1: Know when I've driven away in a car. 2: Know when I've returned to the house. 3: Open the door when I've returned. 4: Prevent unauthorized usage.

## Final Physical Form

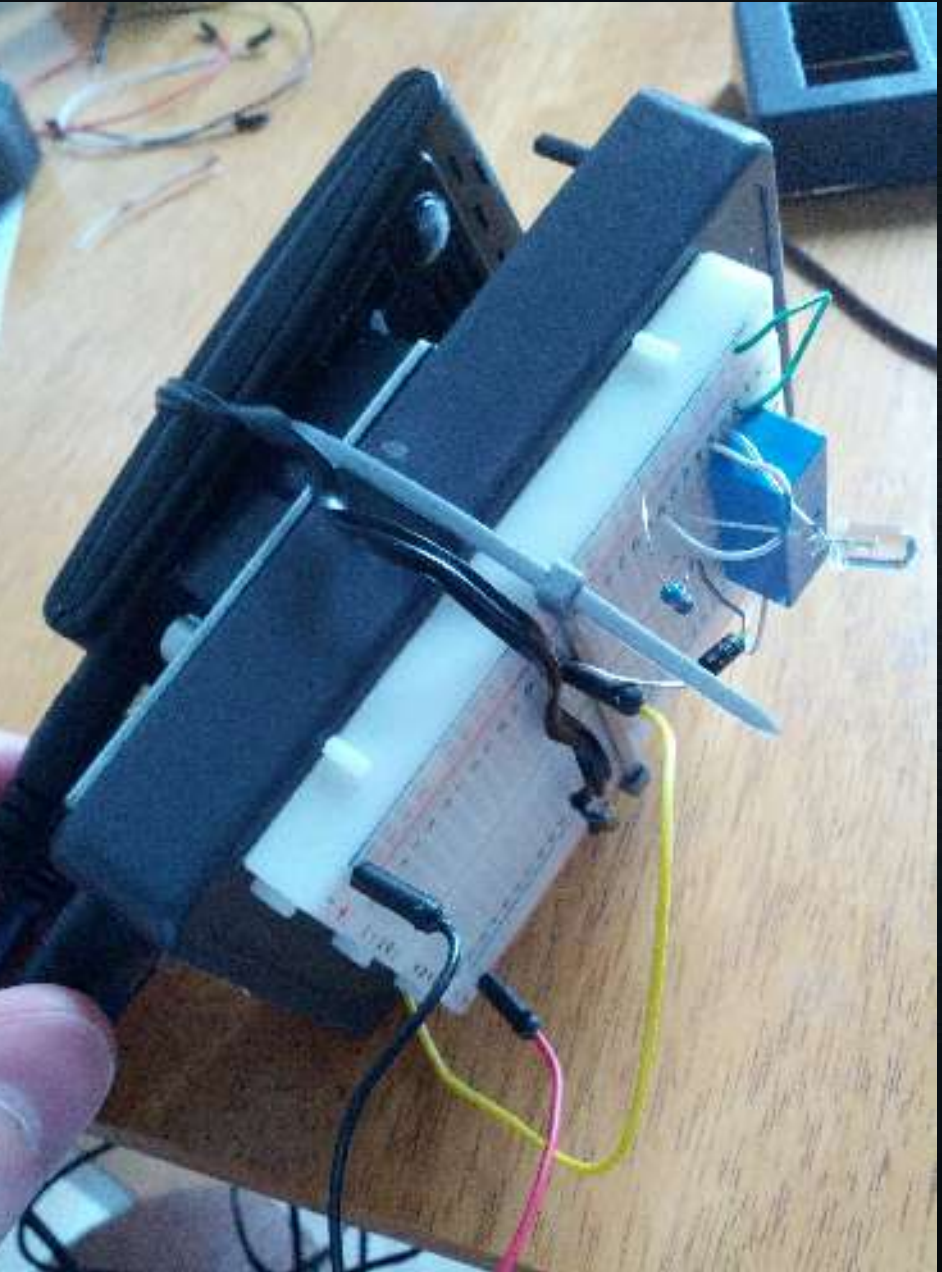

### Know when I've driven away in a car

- What happens on my Android phone when I've left the house in a car?
	- **GPS location changes**
	- Speed > running/walking
	- WAP signal goes away
	- Car bluetooth (usually) connected<br>E68106:

### Know when I've driven away in a car

What can happen on my Android phone when I *haven't* left the house in a car?

**GPS location changes** WAP signal goes away

Car bluetooth connected

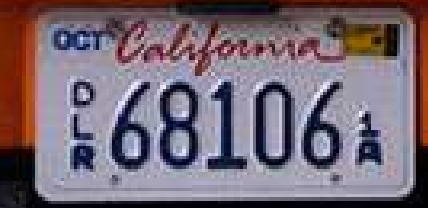

#### Know when I've driven away in a car

Test for "left the house in a car"

trigger: WAP signal goes away

– test: GPS speed > 17.9 mph pass: set AWAY=1

**Everything done in Tasker** 

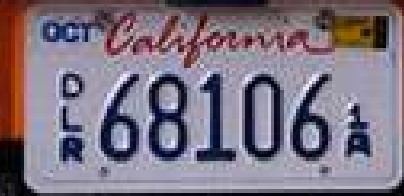

## Know when I've returned to the house

• Test for "returned to the house" trigger: WAP signal appears – test: AWAY == 1 Upon return, get a URL **Everything done in Tasker** 

2010 Tesla Roadster Sport

## Know when I've returned to the house

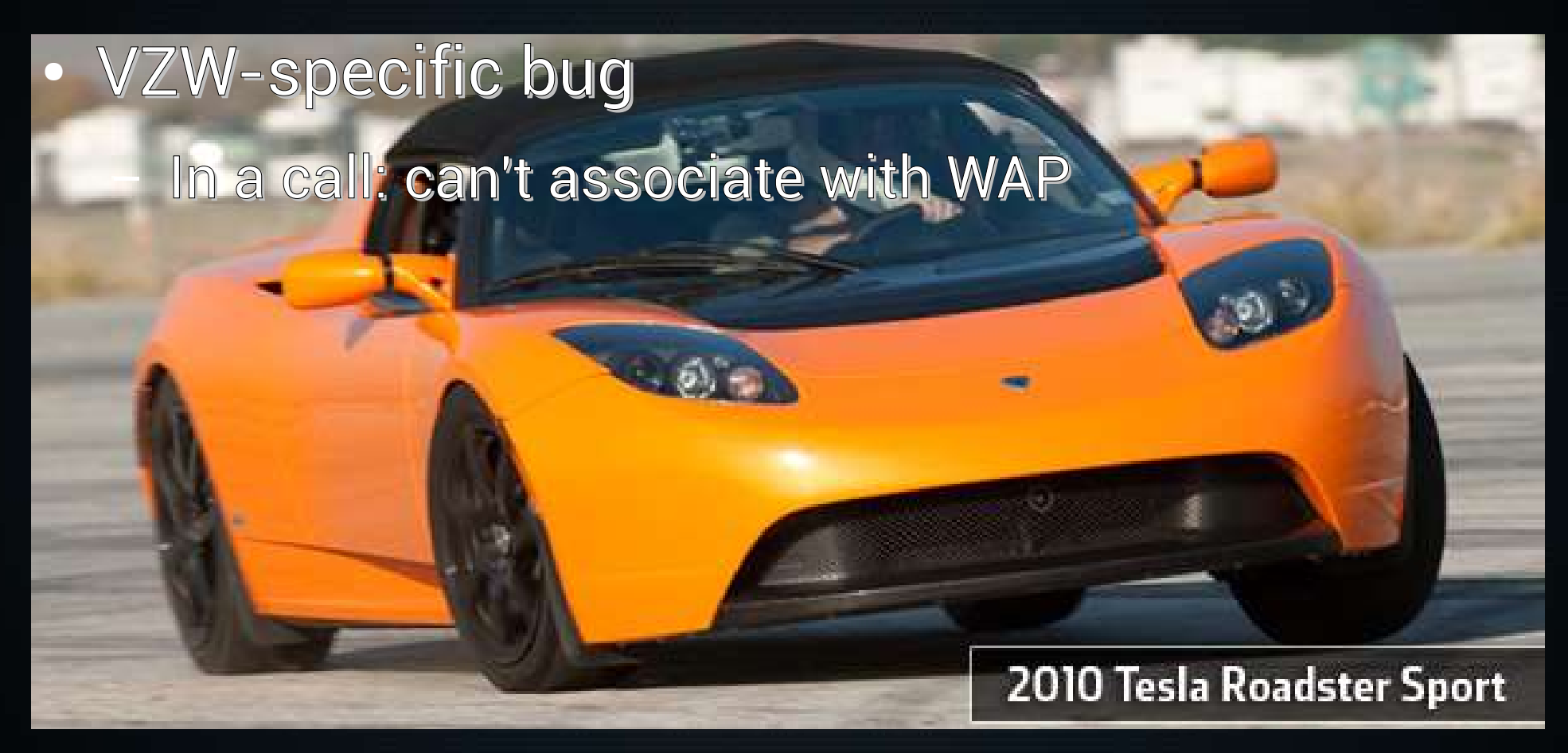

# Open the door when I've returned

- Requirements:
	- I need something that runs a web server wires between it and the garage door opener I need it to throw a switch (the opener)
		- 5VDC, 1.5mA
	- + all the standard implicit requirements
- Arduino can do all of that (with some help)

## Open the door when I've returned

- Arduino + Ethernet Shield
	- mini web server that can throw a relay
- Android + Tasker
	- gets the relevant URL when I've returned home

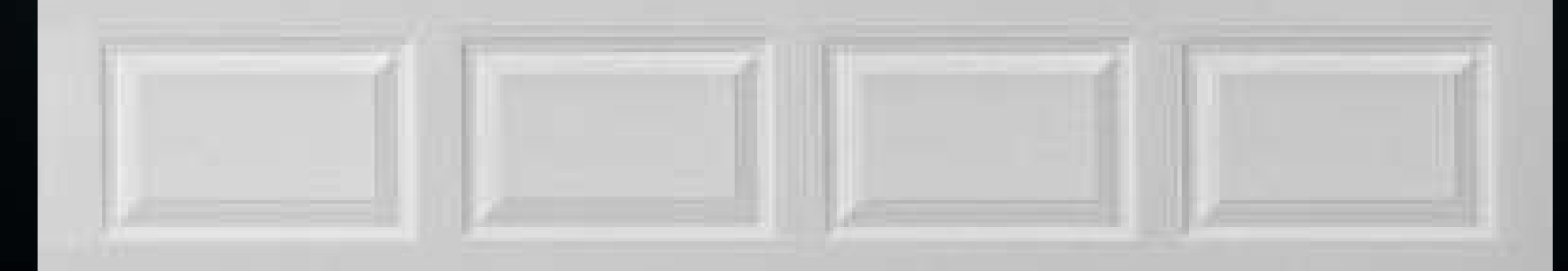

## Open the door when I've returned

- Example Arduino web server does 99% – additional code:
	- set the relay's control pin to OUTPUT
	- when server responds, set pin HIGH for 500ms

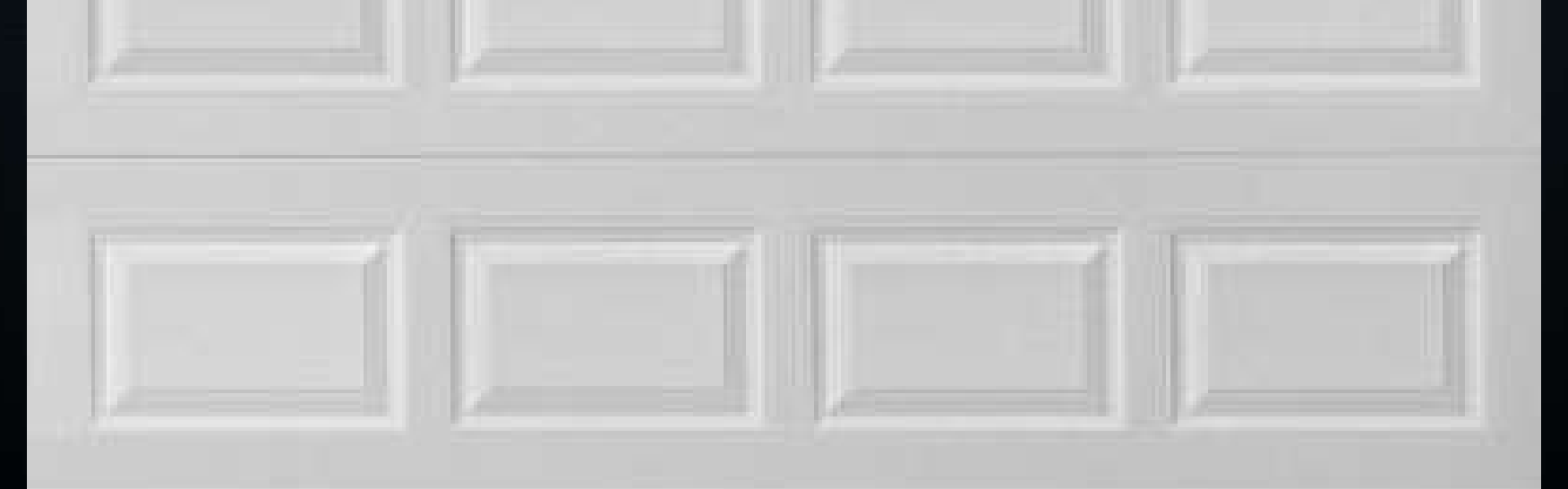

#### Prevent unauthorized usage

- Currently, WPA2 mostly does this
	- prevents anyone who lacks my WPA2 passphrase from discovering the URL on my LAN
		- although it's in my Tasker task

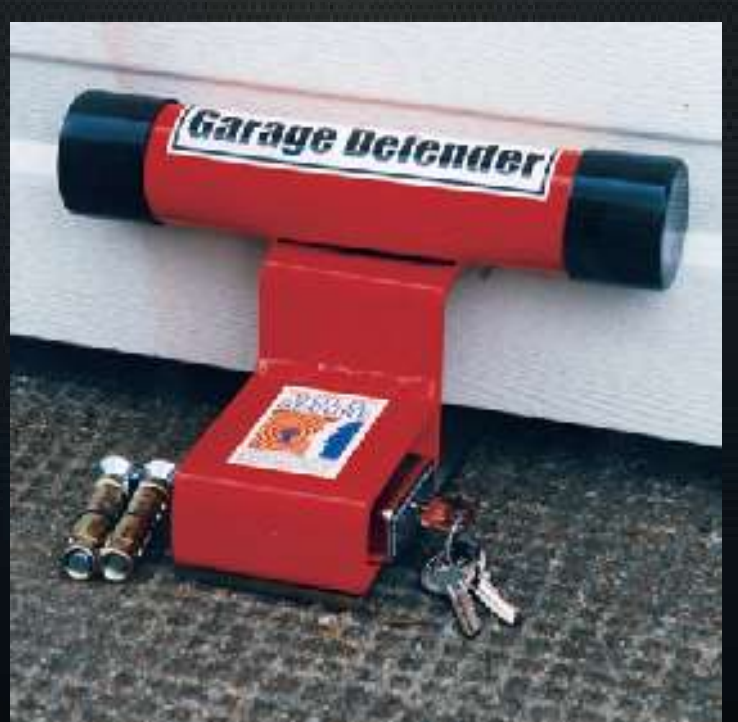

#### Prevent unauthorized usage

- Eventually
	- rolling codes as sub-URLs, synced between the Arduino server and the phone

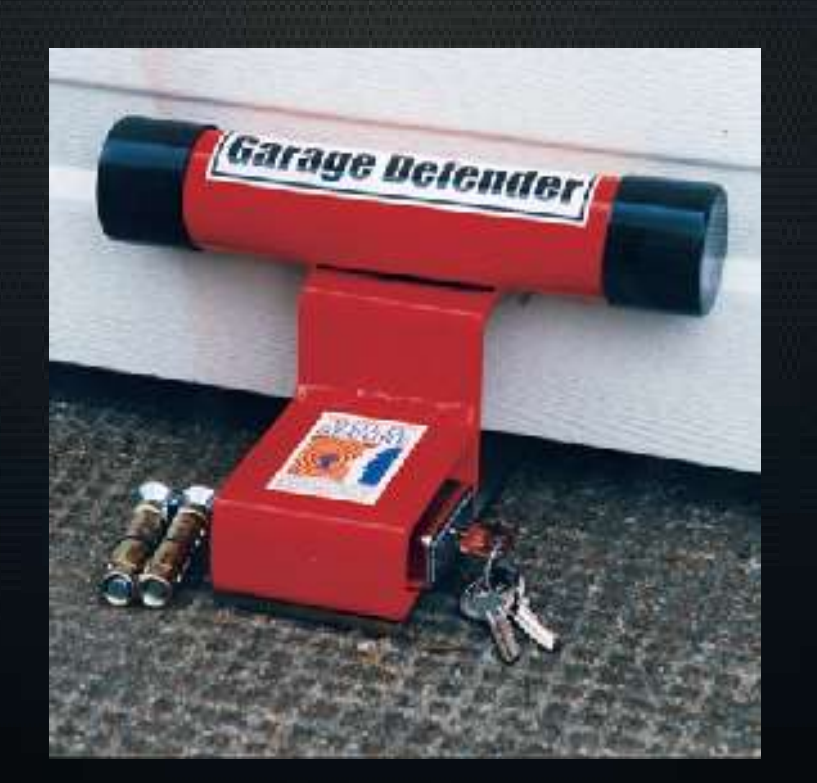

- Arduino IDE: Examples  $\rightarrow$  Ethernet  $\rightarrow$  Web Server
- Plus a relay controlled by Arduino pin 5:
	- pinMode(5, OUTPUT); – void briefRelayThrow() { digitalWrite(5, HIGH); delay(500); digitalWrite(5, LOW); }

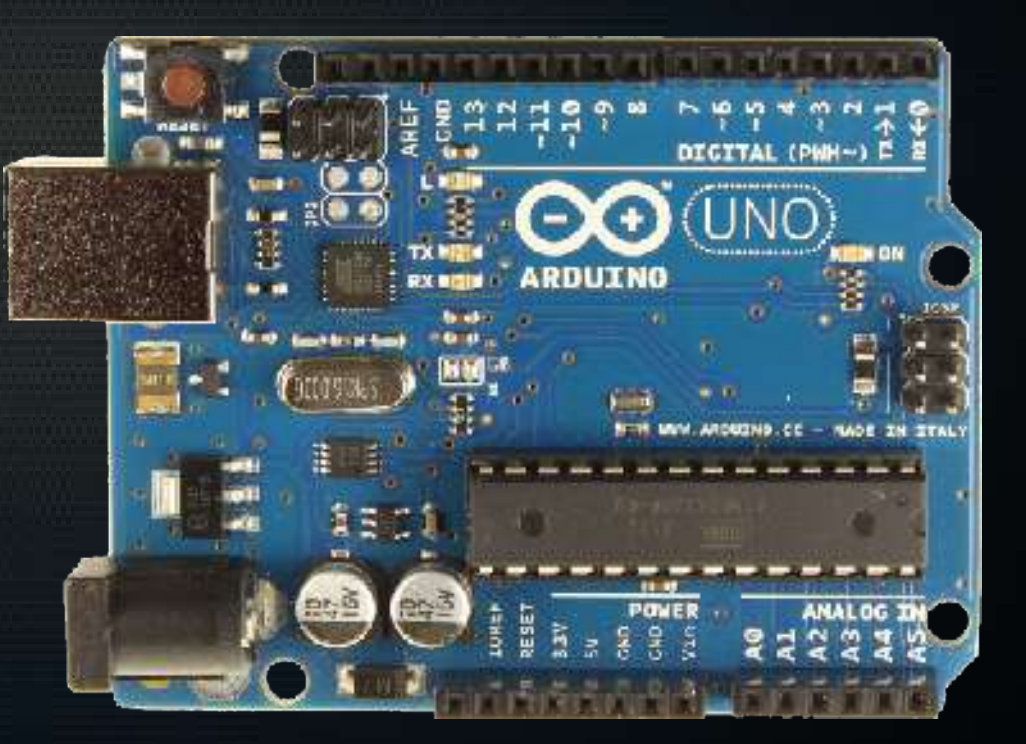

• Add a call to briefRelayThrow() in loop(), after client.println("HTTP/1.1 200 OK"); client.println("Content-Type: text/html"); client.println();

**briefRelayThrow();**

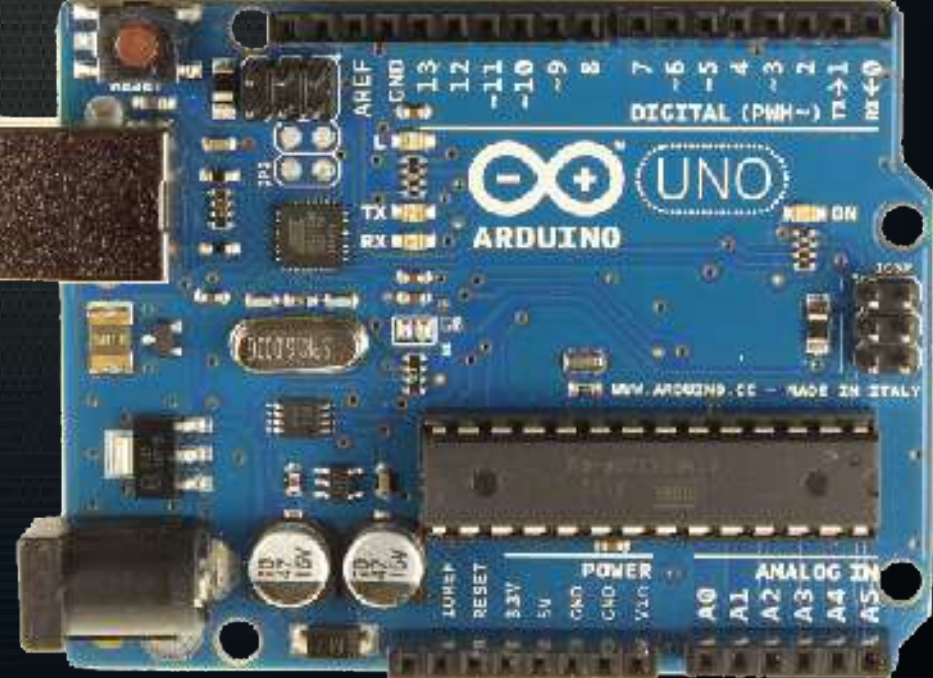

## Networking

- I couldn't do a wire run to the garage
	- no ethernet
	- no PoE
- I used a wireless bridge
	- Netgear WNCE2001
	- WAP → WNCE2001 → ethernet shield

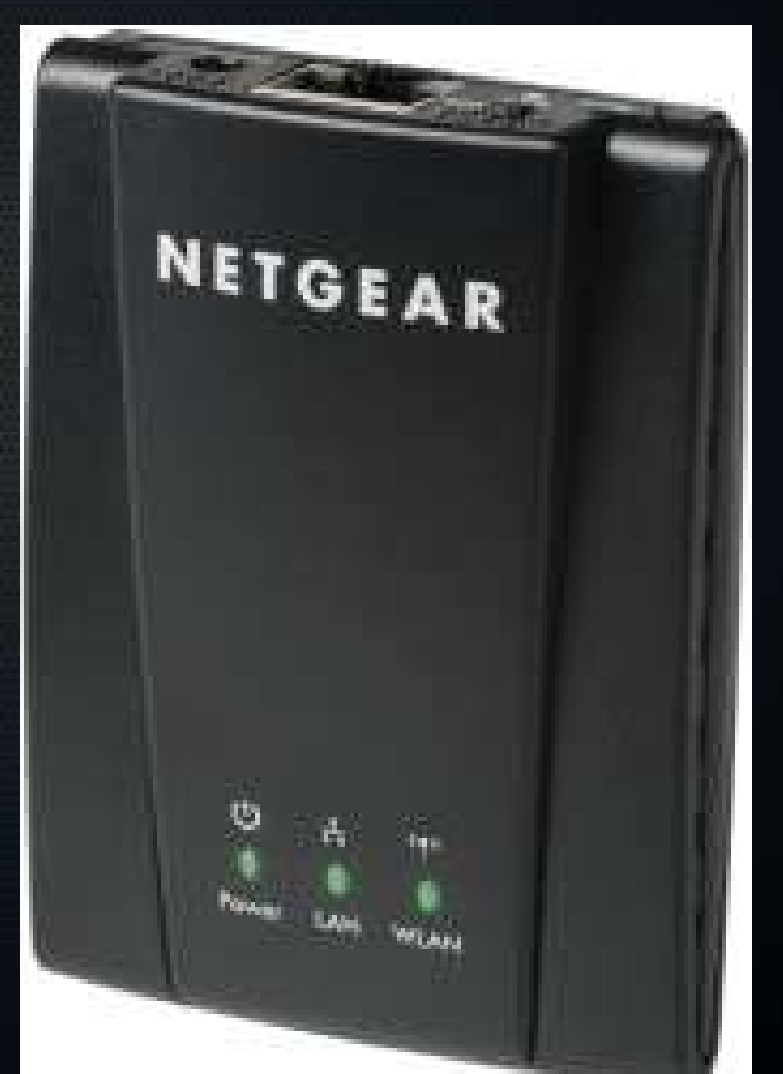

### Arduino Wiring Diagram

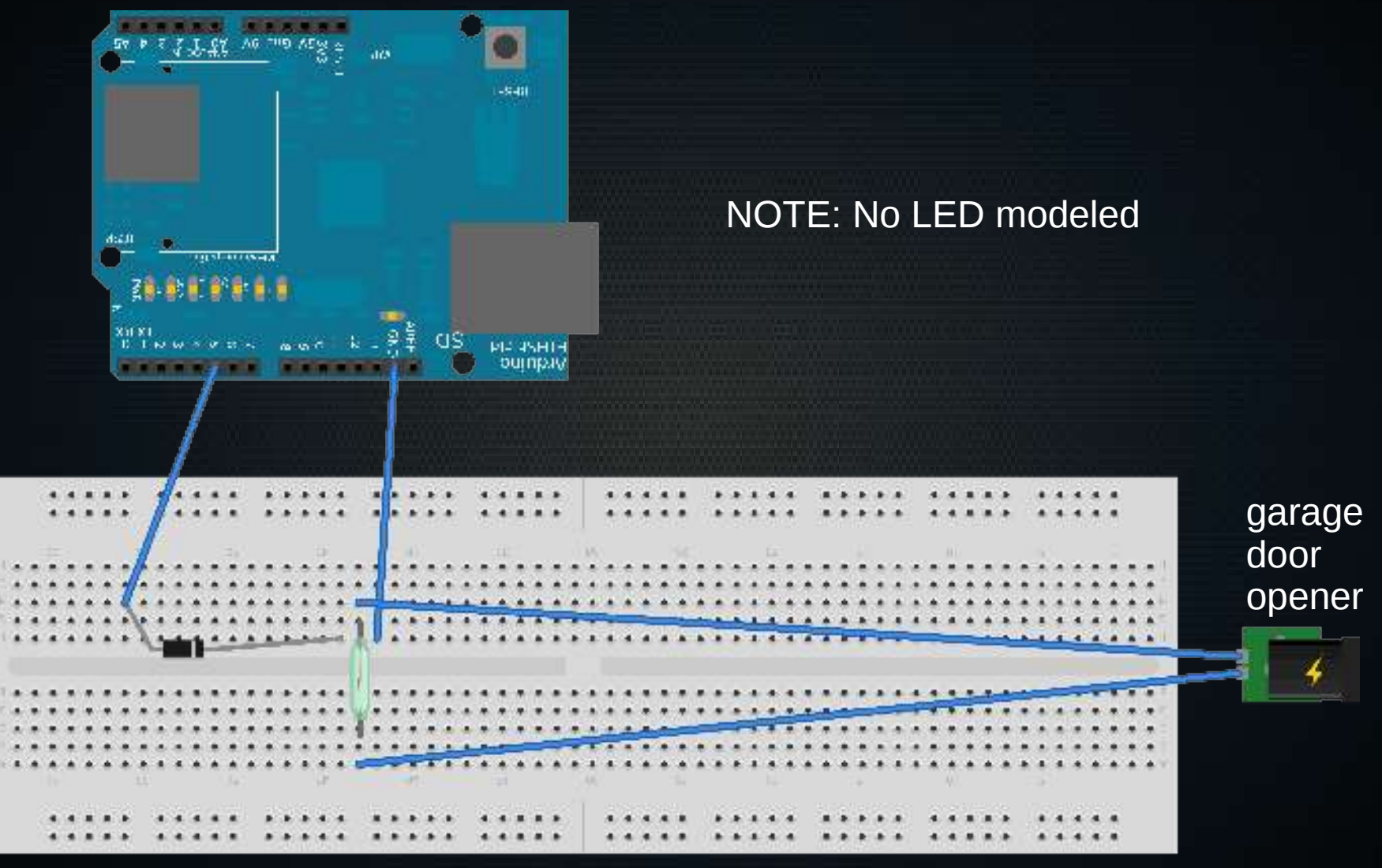

Made with **D** Fritzing.org

### Parts List

- Arduino Uno R3
- Arduino Ethernet Shield R3
- 5VDC SPST REED relay
	- RadioShack #275-0232
- IN4004 rectifier diode
	- RadioShack #276-1103
- (optional Netgear WNCE2001)
- (optional status LEDs and 1kOhm resistors)
- smartphone (ideally, Android with Tasker)
- protoboard, wires

#### Tasker Side

#### ● See <https://github.com/Human/igo-tasker>

## Questions?

## Problem 2: Unaware Treadmill Desk

- When I'm working and walking, I want:
	- treadmill running
	- AV receiver ON
	- desktop apps running
	- fan ON
- Otherwise, I want the opposite.

## Problem 2: Unaware Treadmill Desk

- Requirements:
	- 1: Determine if I am in walking position.
	- 2: Press several buttons without modding the devices.
	- 3: Trigger workstation behavior based on my presence/absence on treadmill.
	- 4: Throw a relay to operate the fan.
	- 5: Provide a manual override.

## Current Physical Form

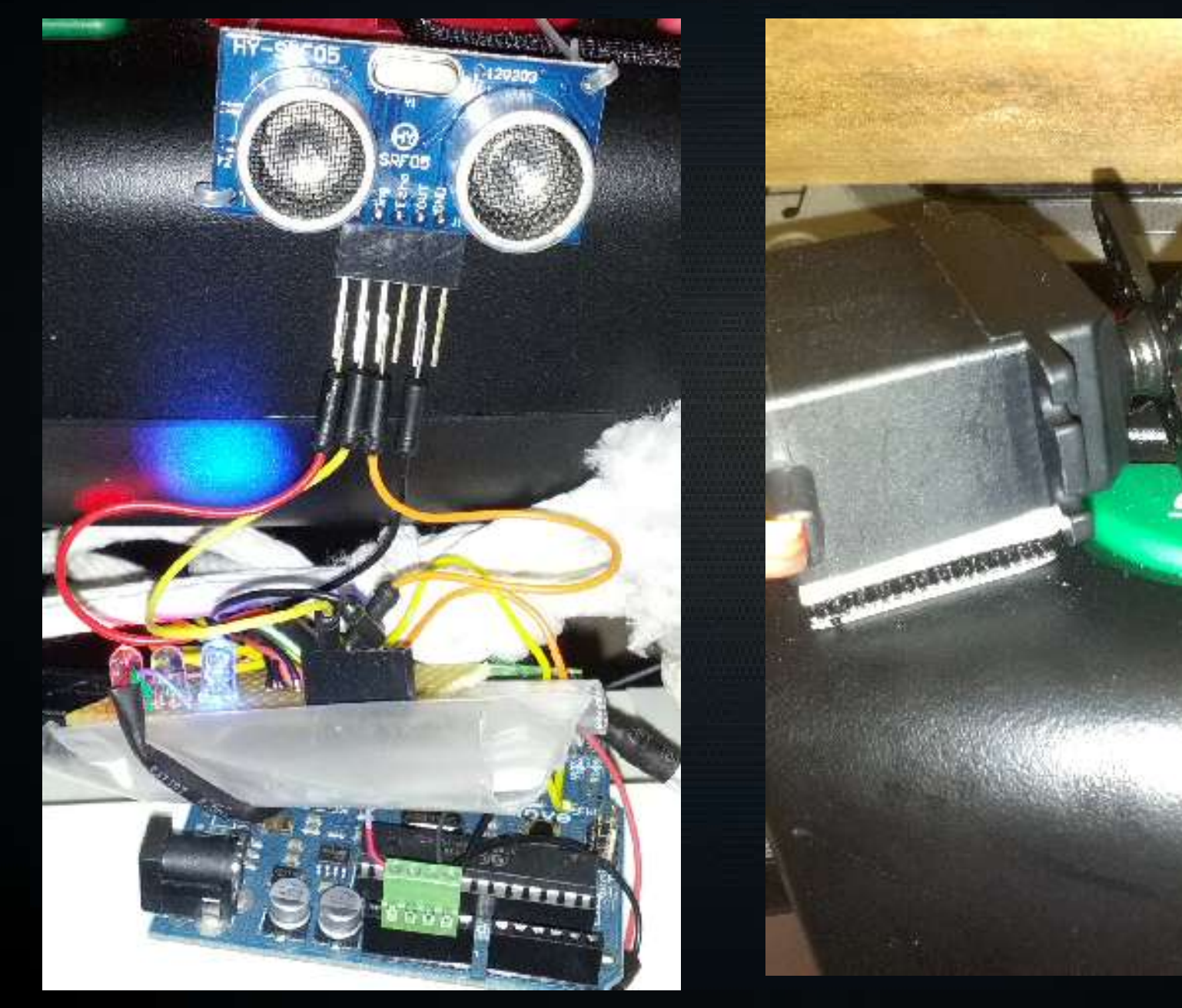

F2 7

# Current Physical Form

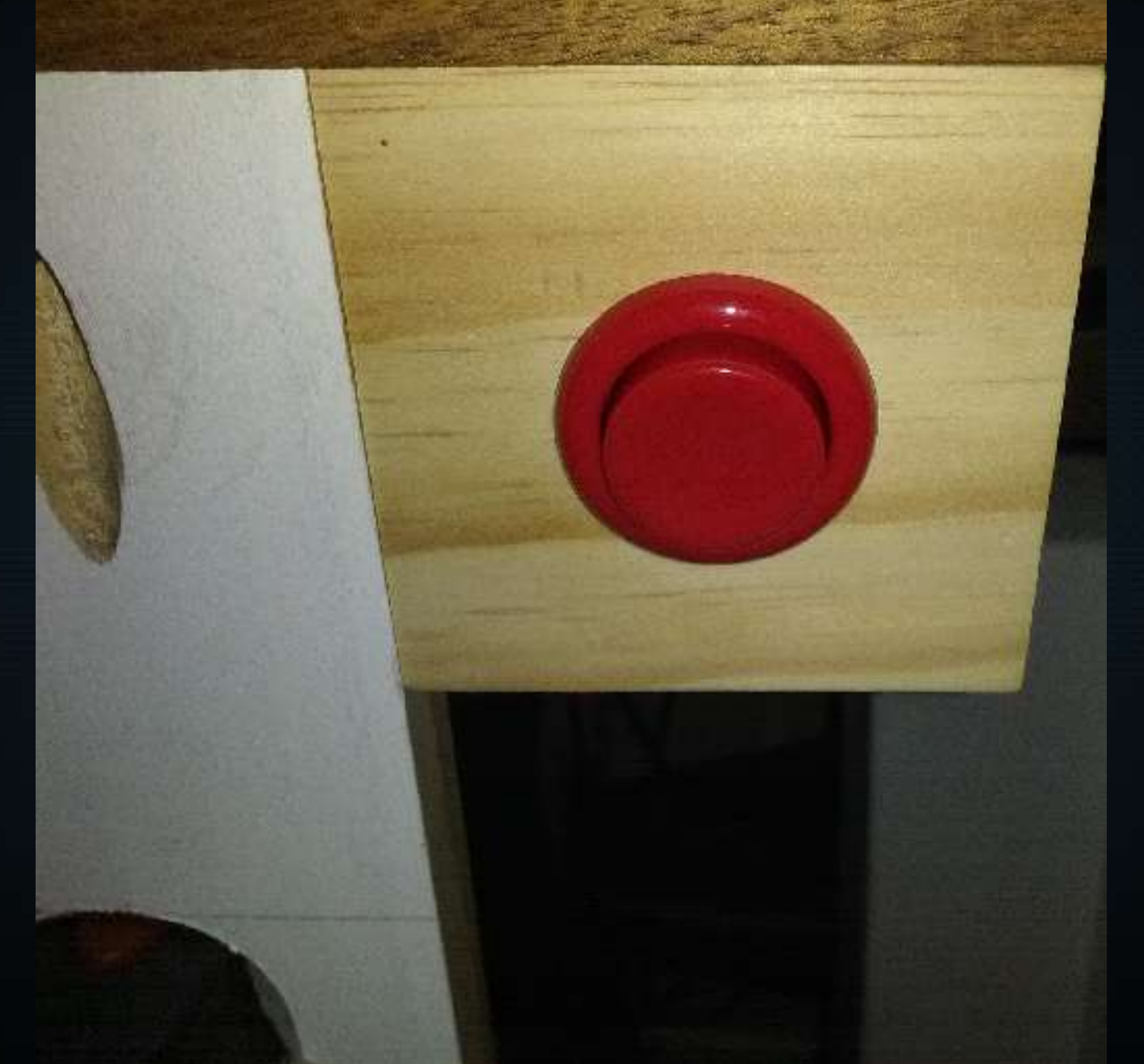

# Current Physical Form

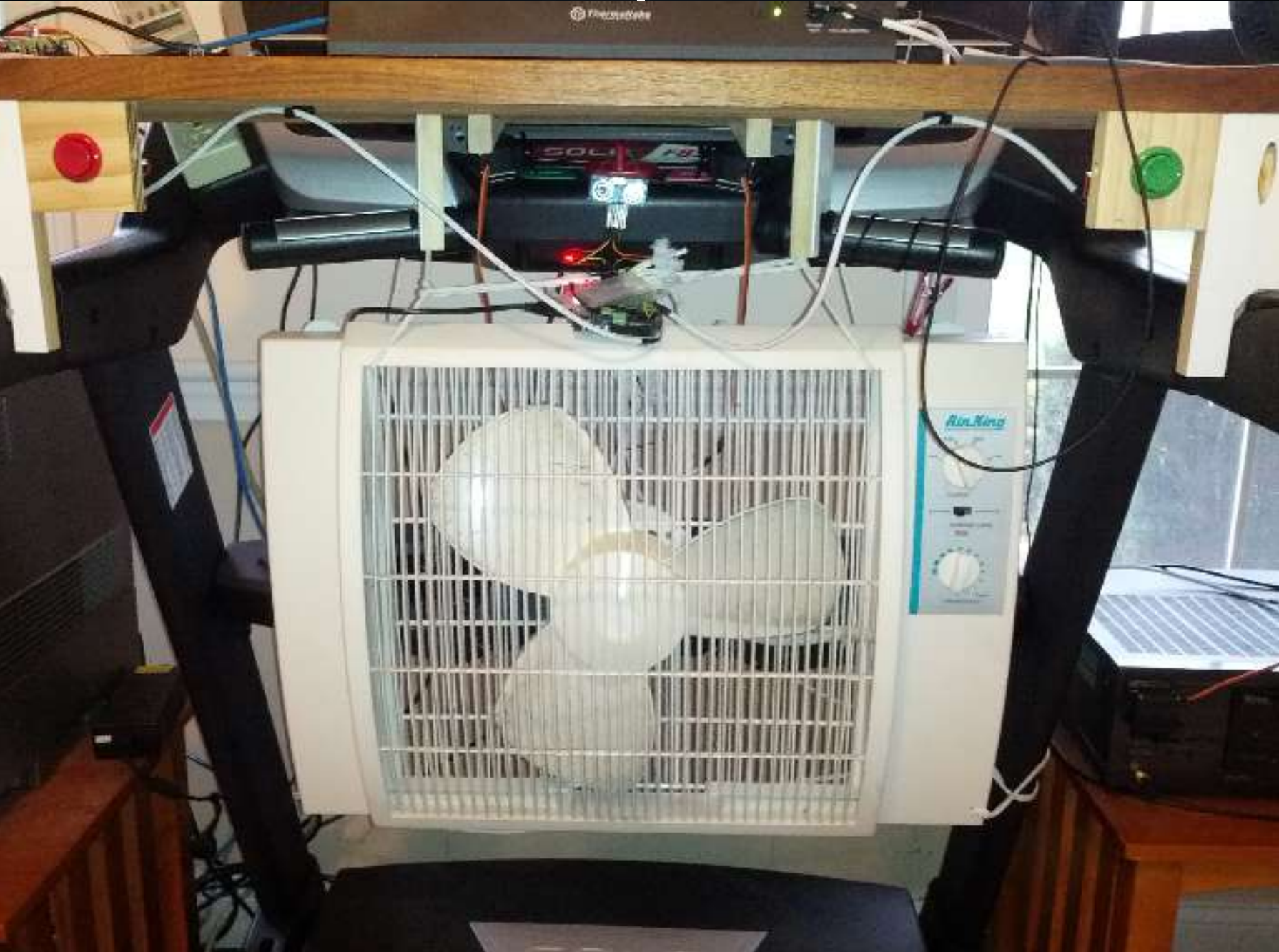

### Workstation Side

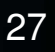

## Determine if I am in walking position

- sonic distance sensor
	- 15º Field of View (FoV)
	- accurate up to ~1 meter

## Press several buttons without modding the devices

- Need a transducer
	- linear?
	- rotary?
- Ultimately chose a servo
	- a motor whose position you can request
- Servos are power-hungry for an Arduino
	- minimize the physical resistance they encounter
	- only fire one at a time

## Trigger workstation behavior based on my presence/absence on treadmill

- Arduino's USB port is a serial interface
	- send status output over serial to my workstation
	- read status with a daemon
	- react to status with a Sikuli script

### Throw a relay to run the fan

- 120VAC + relay + inductive load + solder = scary
	- I chose a pre-made Arduino-ready solution for this

### Provide a manual override

- Position of the servos handles some of this
	- servo arm leaves room

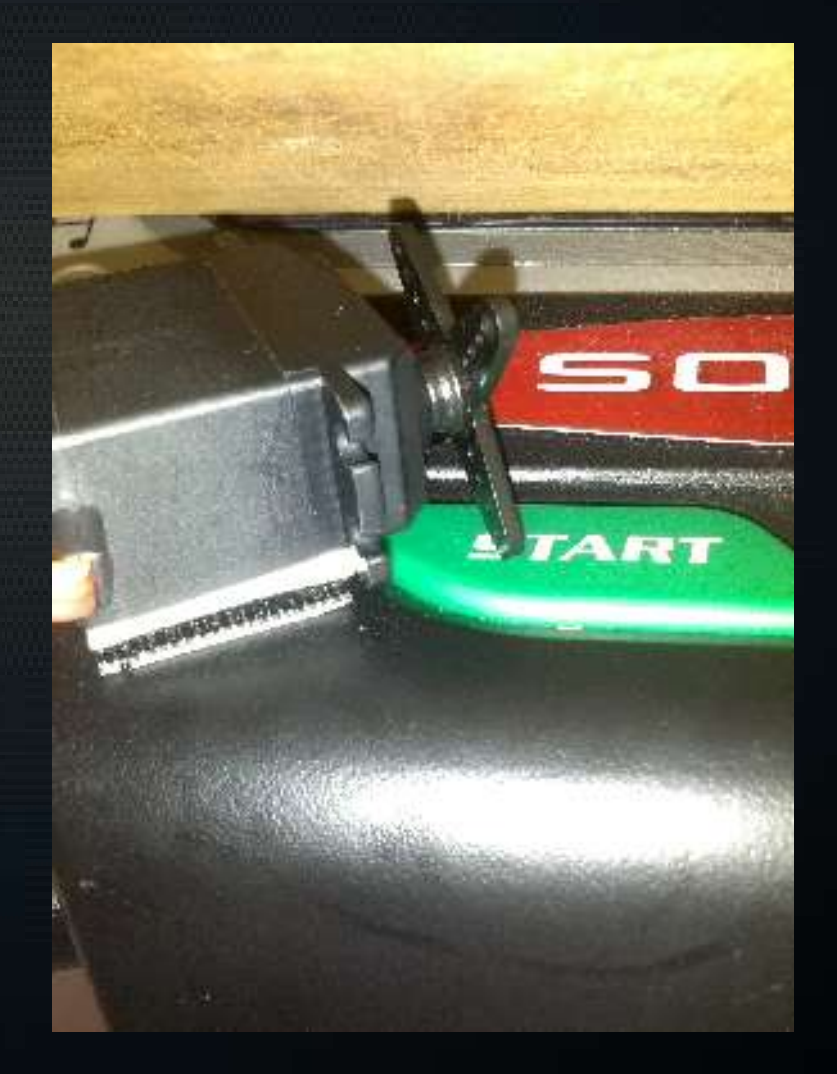

### Provide a manual override

- One button enters override mode; the other reenters automatic mode.
	- Red forces a "no walker present" status and disables distance sensor polling
	- Green re-enables distance sensor polling

#### Provide a manual override

• Added a status LED to communicate override mode state.

• The DeskAttendant project utilizes several classes to toggle buttons and read from the distance sensor.

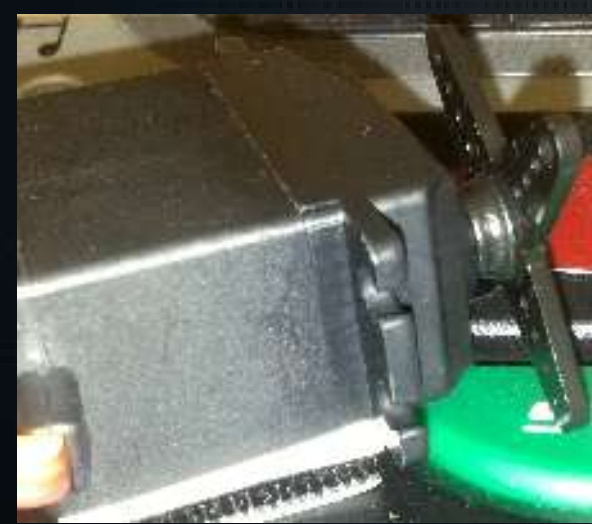

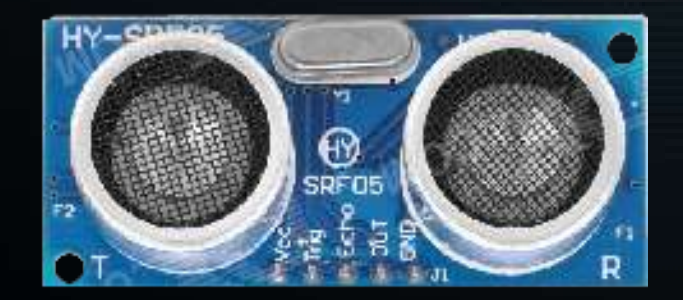

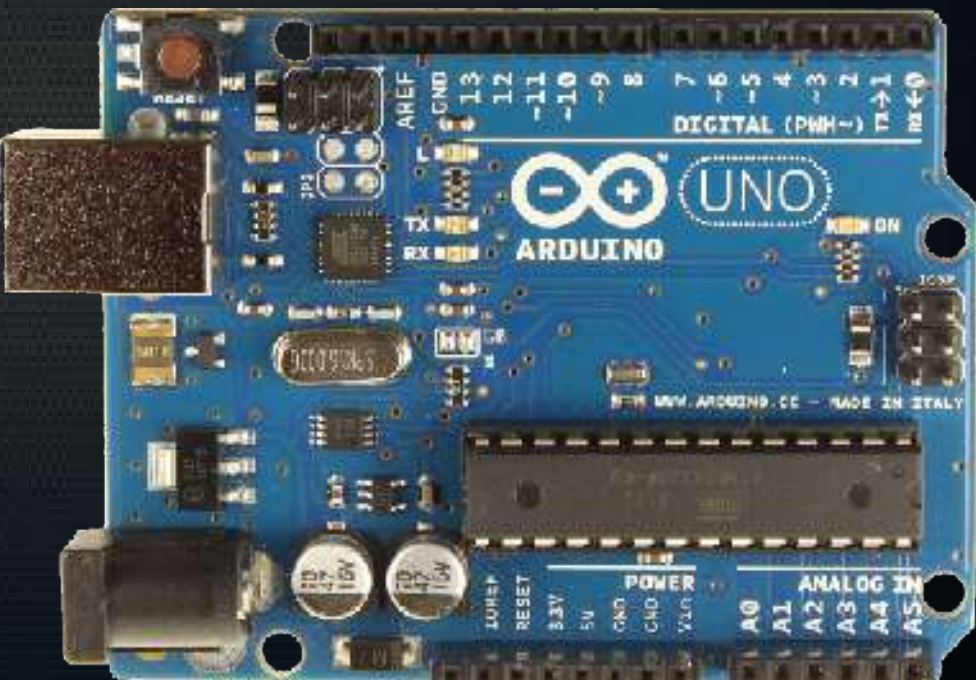

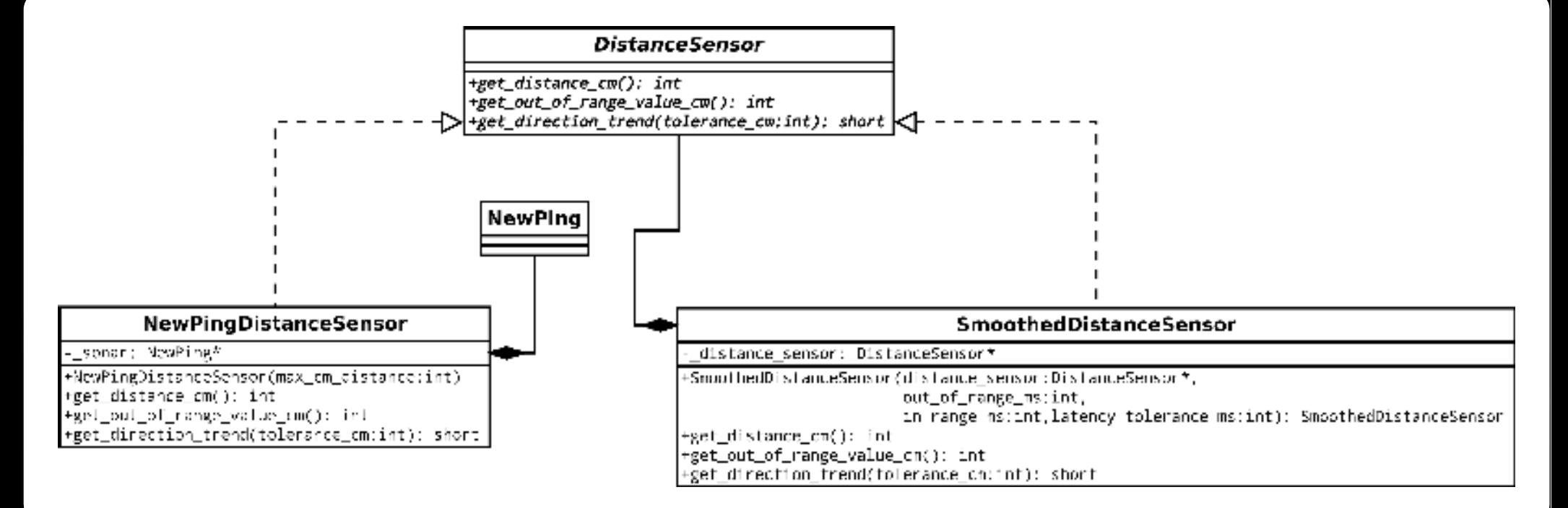

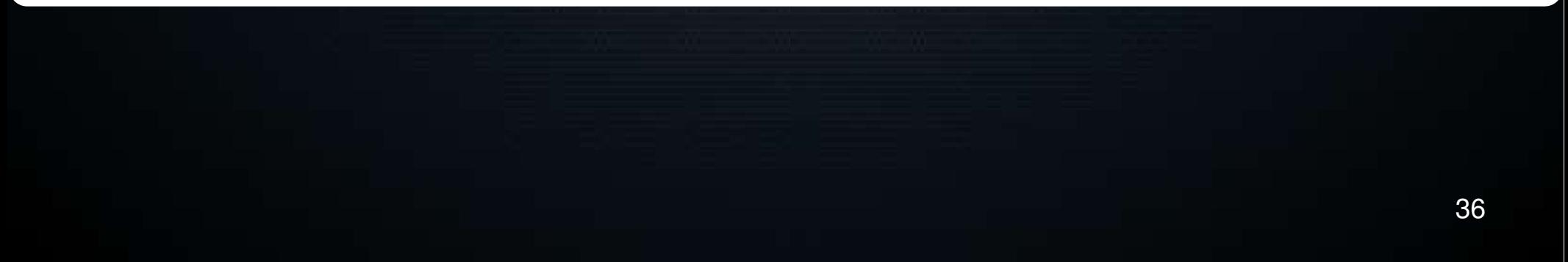

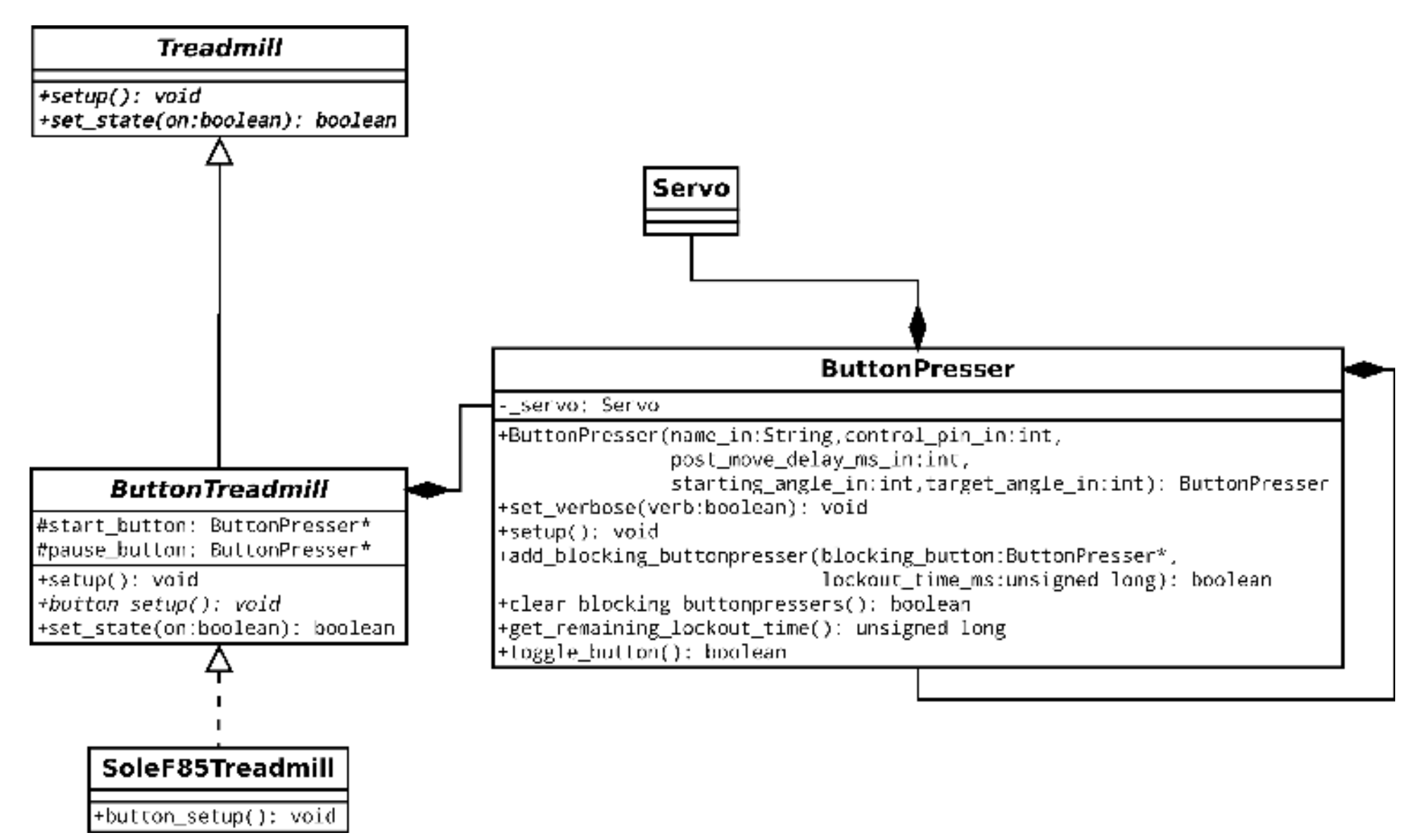

```
Arduino Code
void loop() {
 if (!manual_override) {
   distance_loop();
  get status from distance();
 } 
  else {
  new_status = walker absent
 }
  process_status_loop();
 override button loop();
```
}

## Arduino Wiring Diagram (overview)

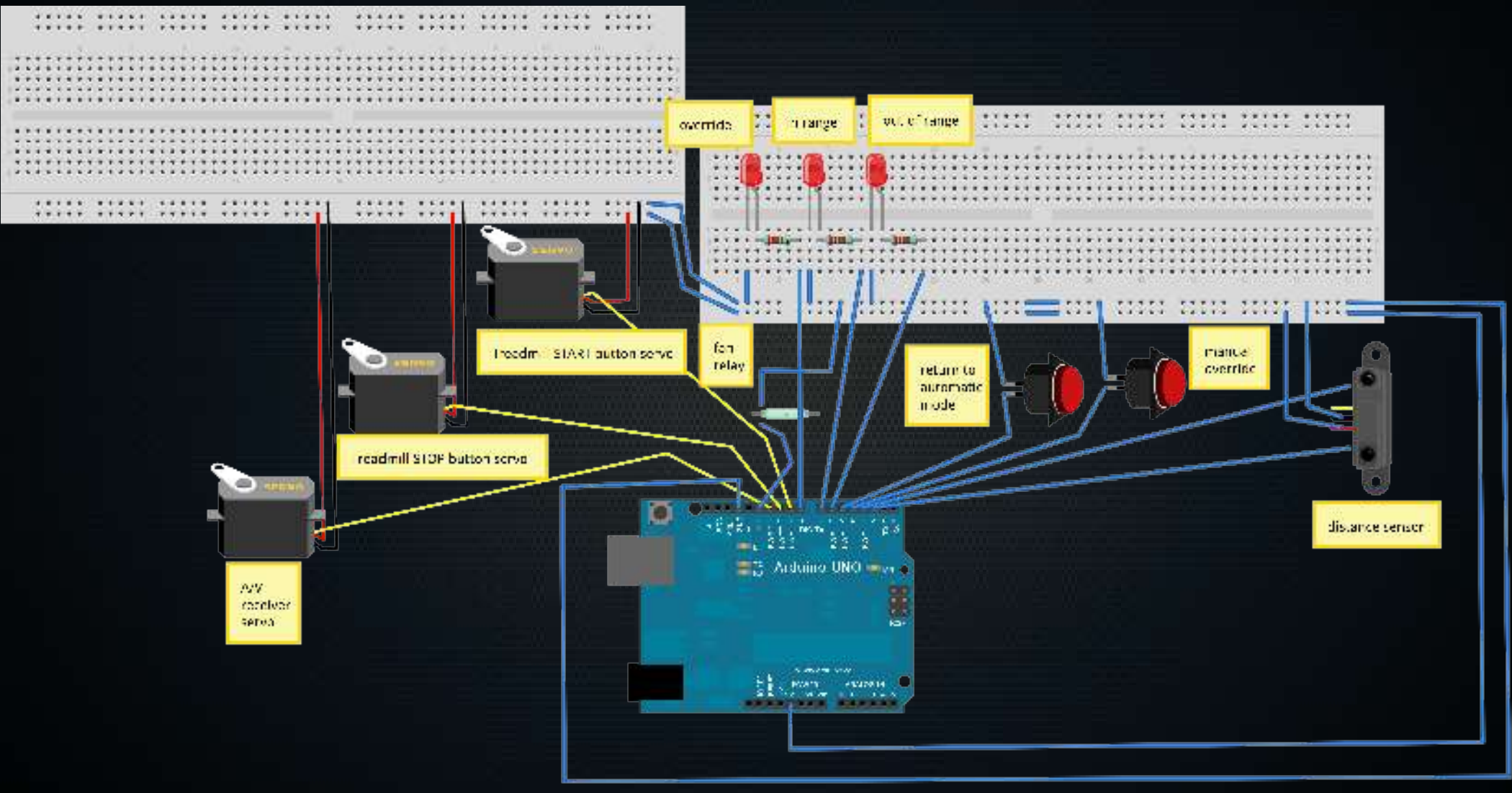

Made vath [3] Fritzing.org

## Arduino Wiring Diagram (inputs)

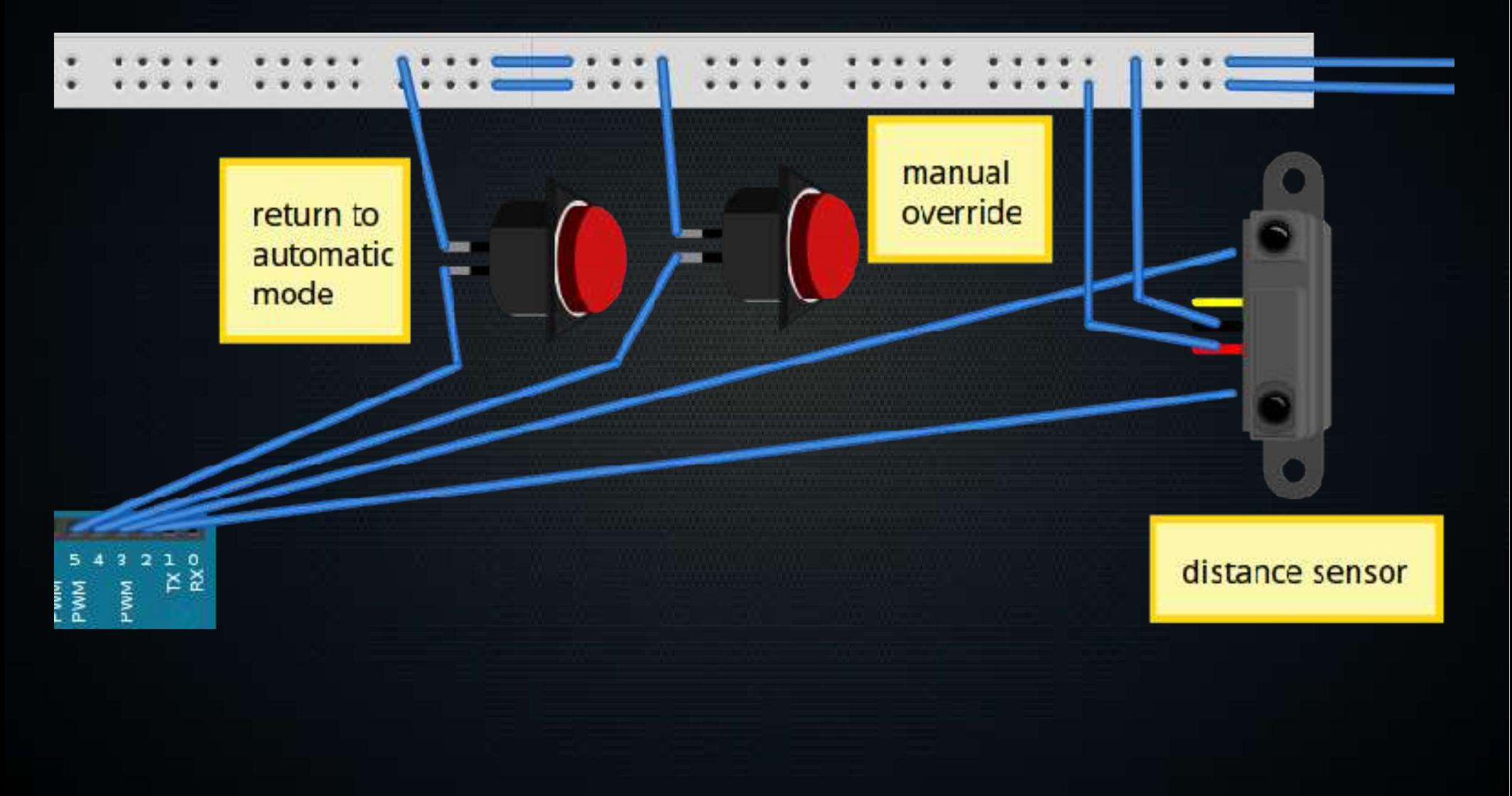

## Arduino Wiring Diagram (status)

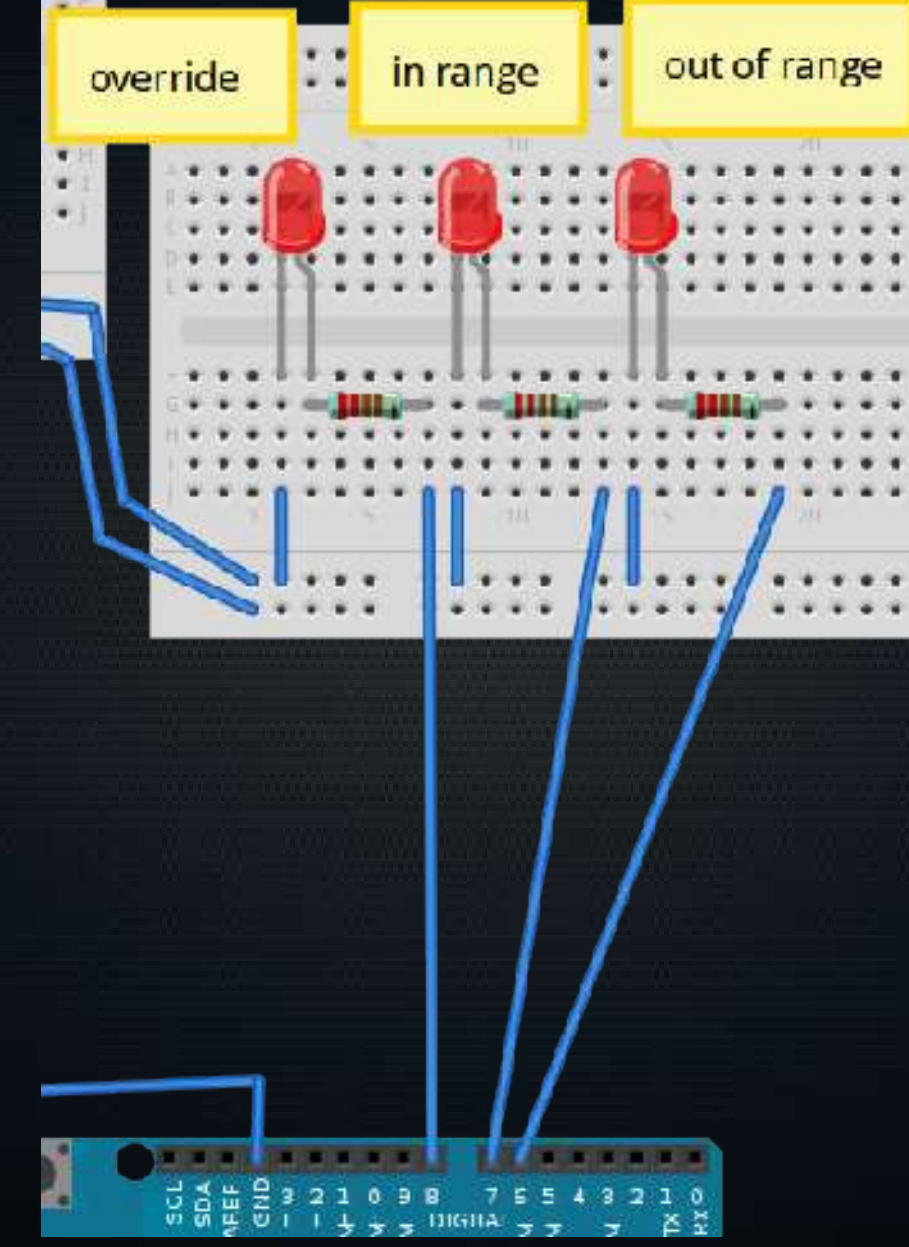

## Arduino Wiring Diagram (actions)

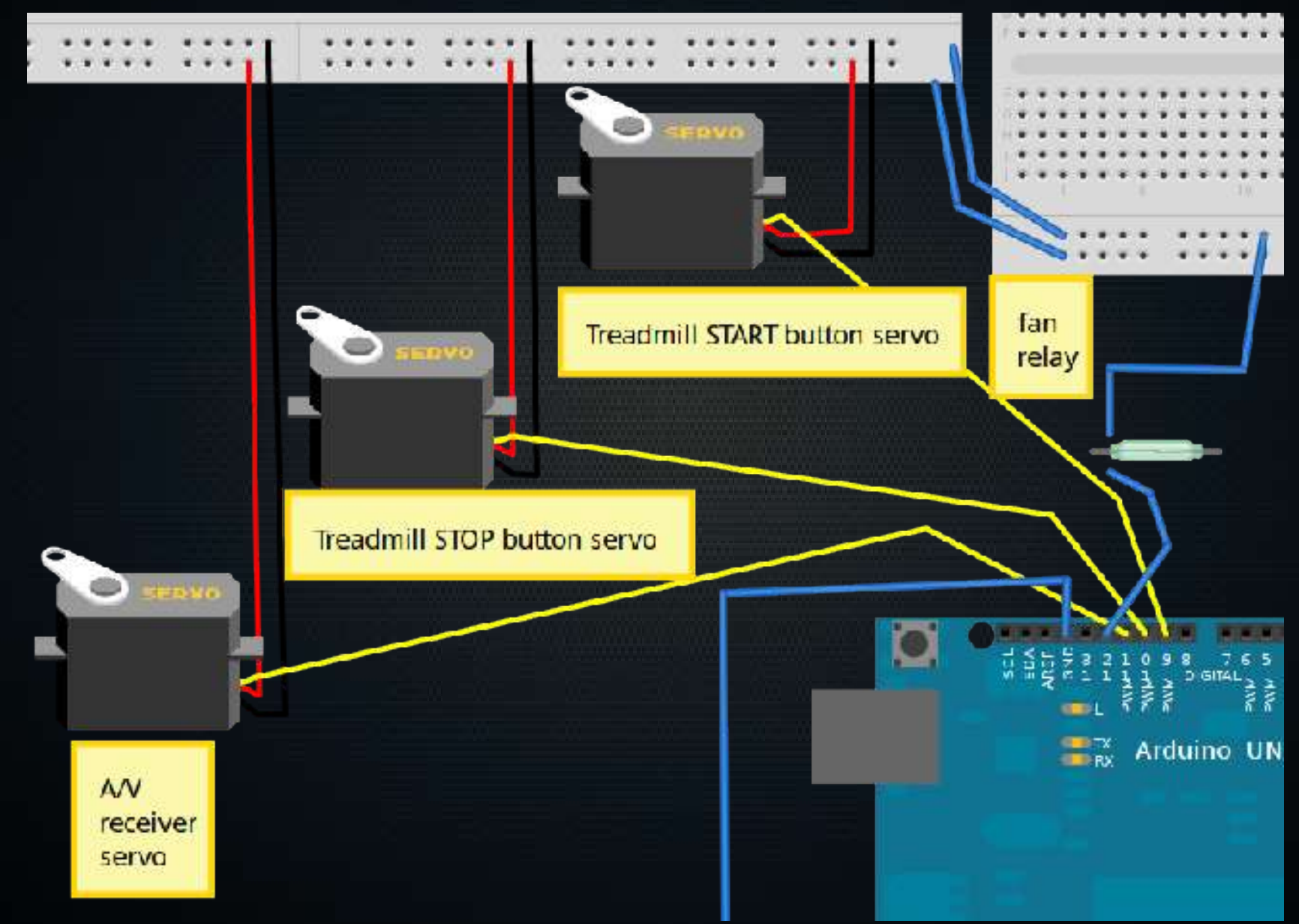

#### Sources and Parts List

#### ● See <https://github.com/Human/DeskAttendant>

## Questions?